## **Scroll Display:**

Scroll Display: Pointing Device for Palmtop Computers

8521963

Itiro Siio Tamagawa University, Department of Electronic Engineering, Faculty of Engineering 6-1-1 Tamagawagakuen, Machidashi, Tokyo 194, Japan 194 6-1-1

> phone: 0427-39-8413 siio@eng.tamagawa.ac.jp

WWW  $\blacksquare$ 

The palmtop computer has limitations of its display size and pointing mechanism. This makes it difficult to apply direct manipulation manner on very large objects such as WWW pages, news papers, maps, and documents prepared for large display, because it takes frequent scroll operations. In this previous report, palmtop computer with a built-in mechanical mouse on the back is proposed to solve this problem. When a user moves the computer, the display scrolls over virtually boundless objects. This provides an intuitive user model as if a user is moving window frame through which a part of underlying large object is shown. An experimental palmtop computer with this mechanism has been made to evaluate the usability. The evaluation shows that users can scroll and manipulate larger objects than display device with ease of use.

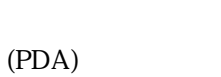

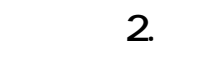

WWW

 $(PC)$ 

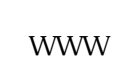

 $[1][2]$ 

 $\overline{\phantom{a}}$ 

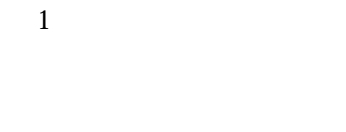

1.  $\blacksquare$ 

2. PC 2.  $\mathsf{PC}$  and  $\mathsf{PC}$ 

 $P$ C and  $P$  PC and  $P$ 

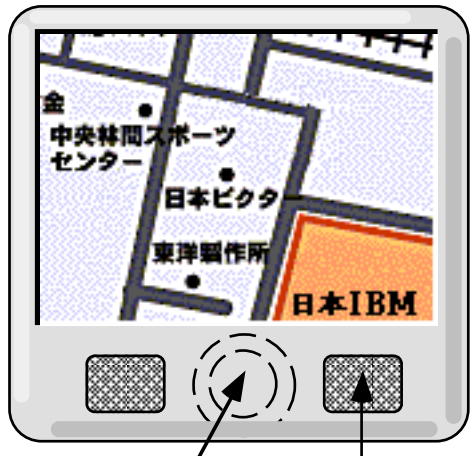

mouse ball (back) mouse button

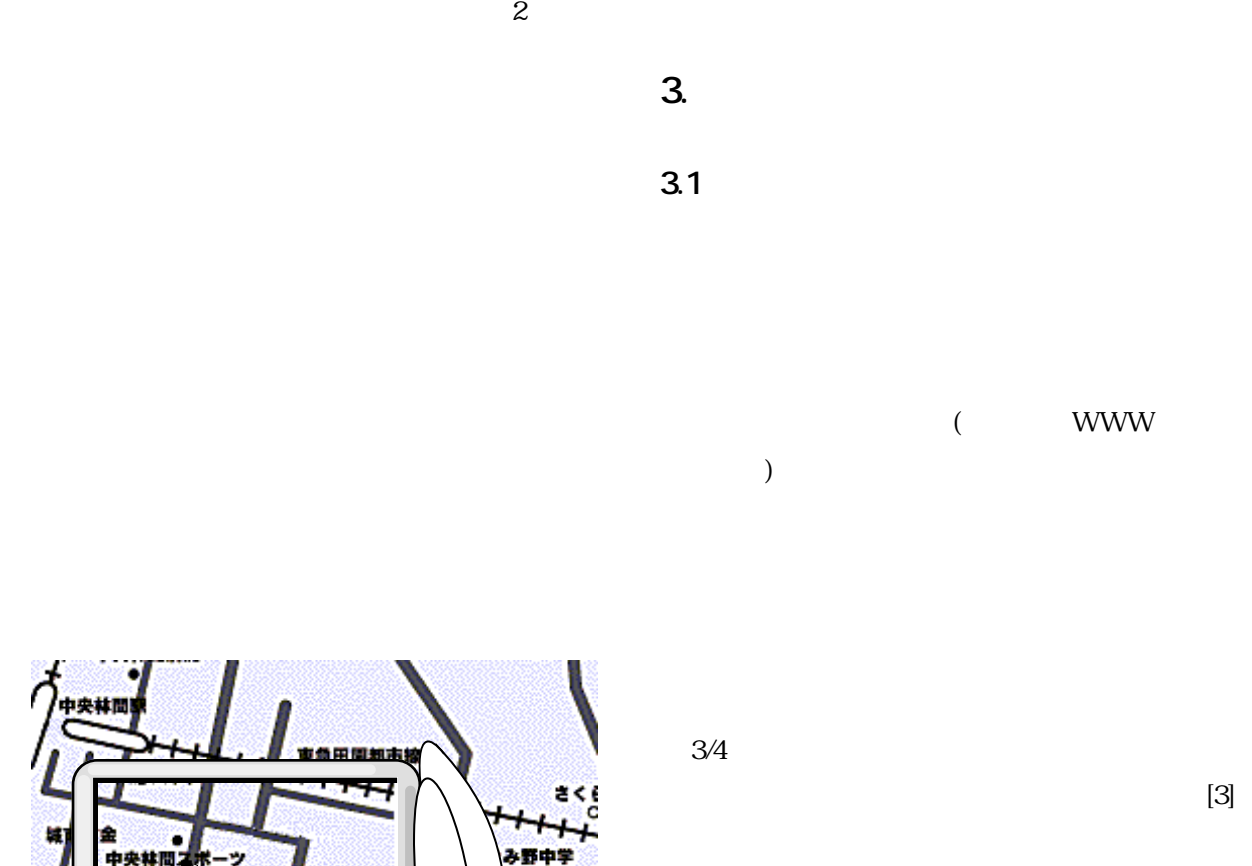

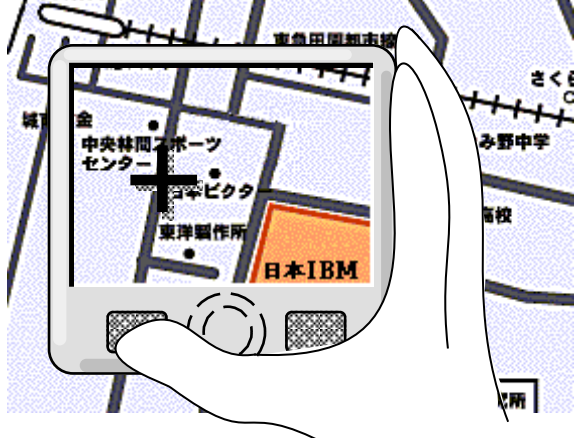

 $2$ 

**3.2 メニュー**

WWW

 $(2)$ 

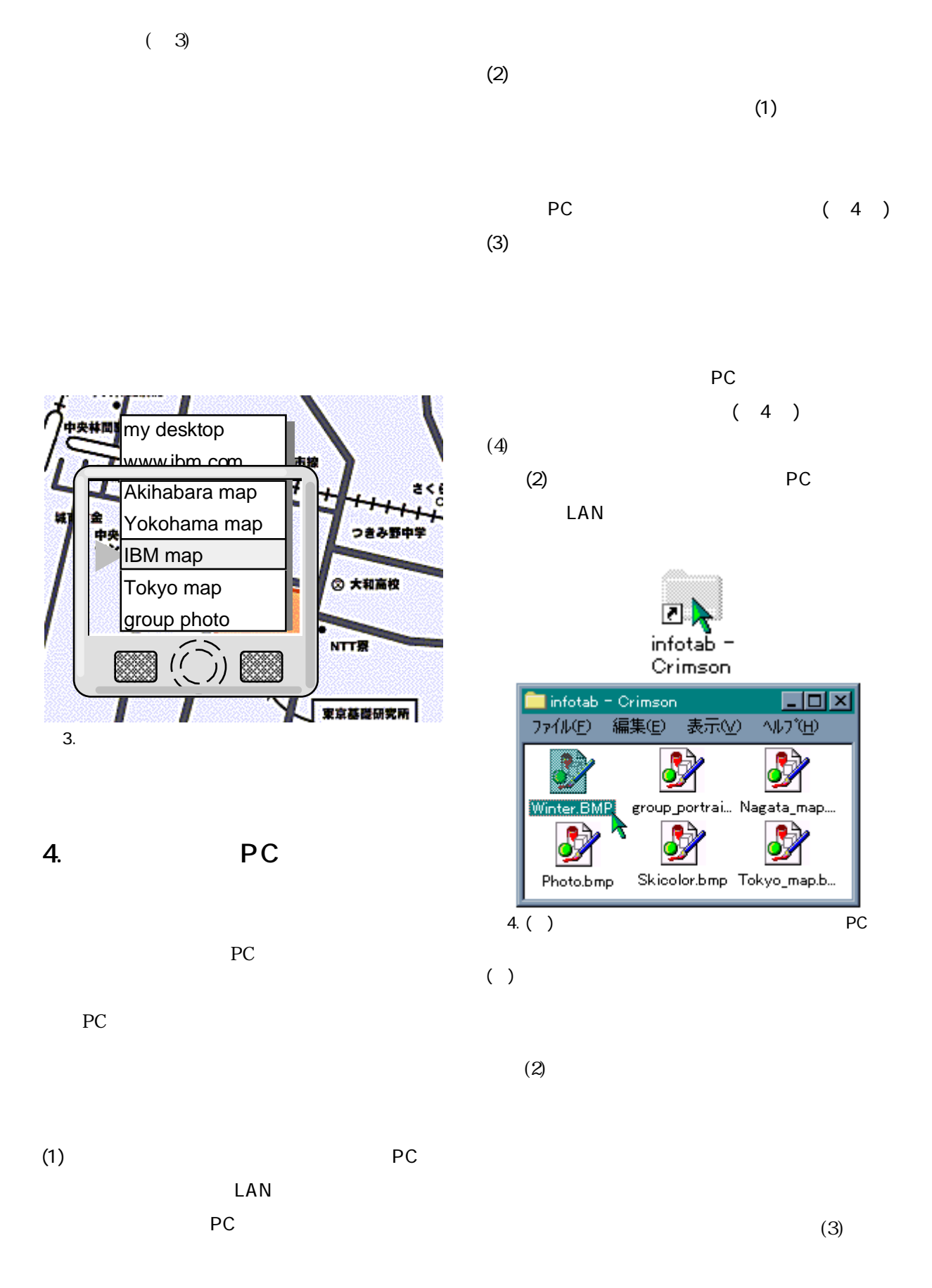

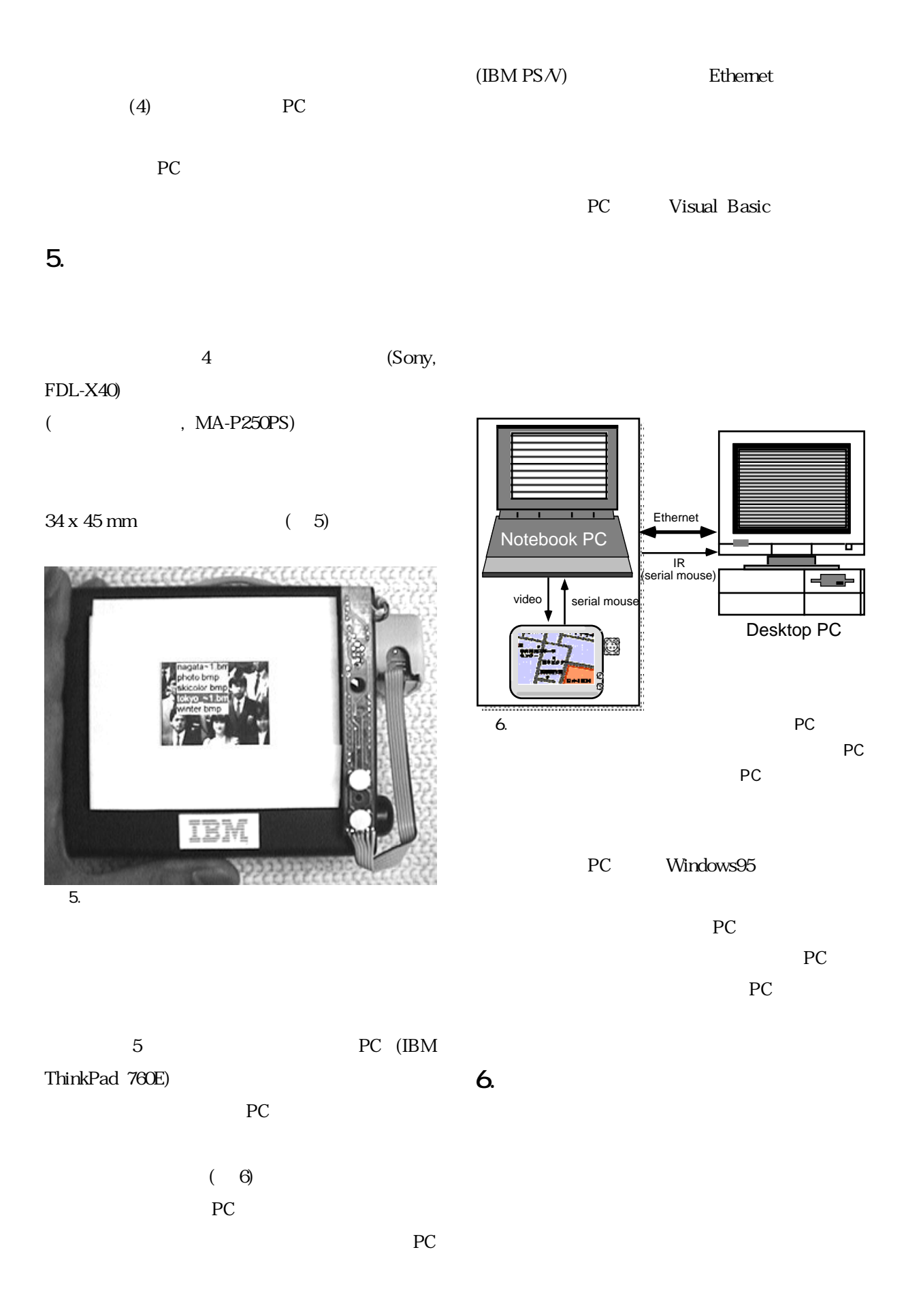

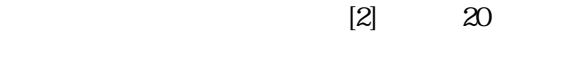

 $(45mm)$ 

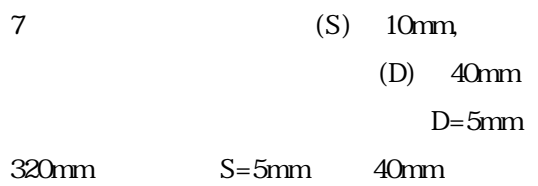

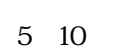

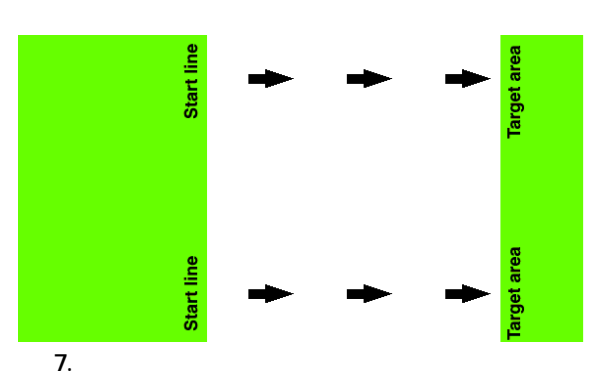

さつの後には、その後には、その後には、その後には、その後には、<br>その後には、その後には、その後には、その後には、その後には、その後には、その後には、その後には、その後には、その後には、その後には、その後には、その後には、その後には、その後には、その後には、その後には、その後には、その<br>この後には、その後には、その後には、その後には、その後には、その後には、その後には、その後には、その後には、その後には、その後には、その後には、その後には

**6.2 指示動作速度による評価(実験 1)**  $6$ D S  $\overline{T}$ 

 $3$ 

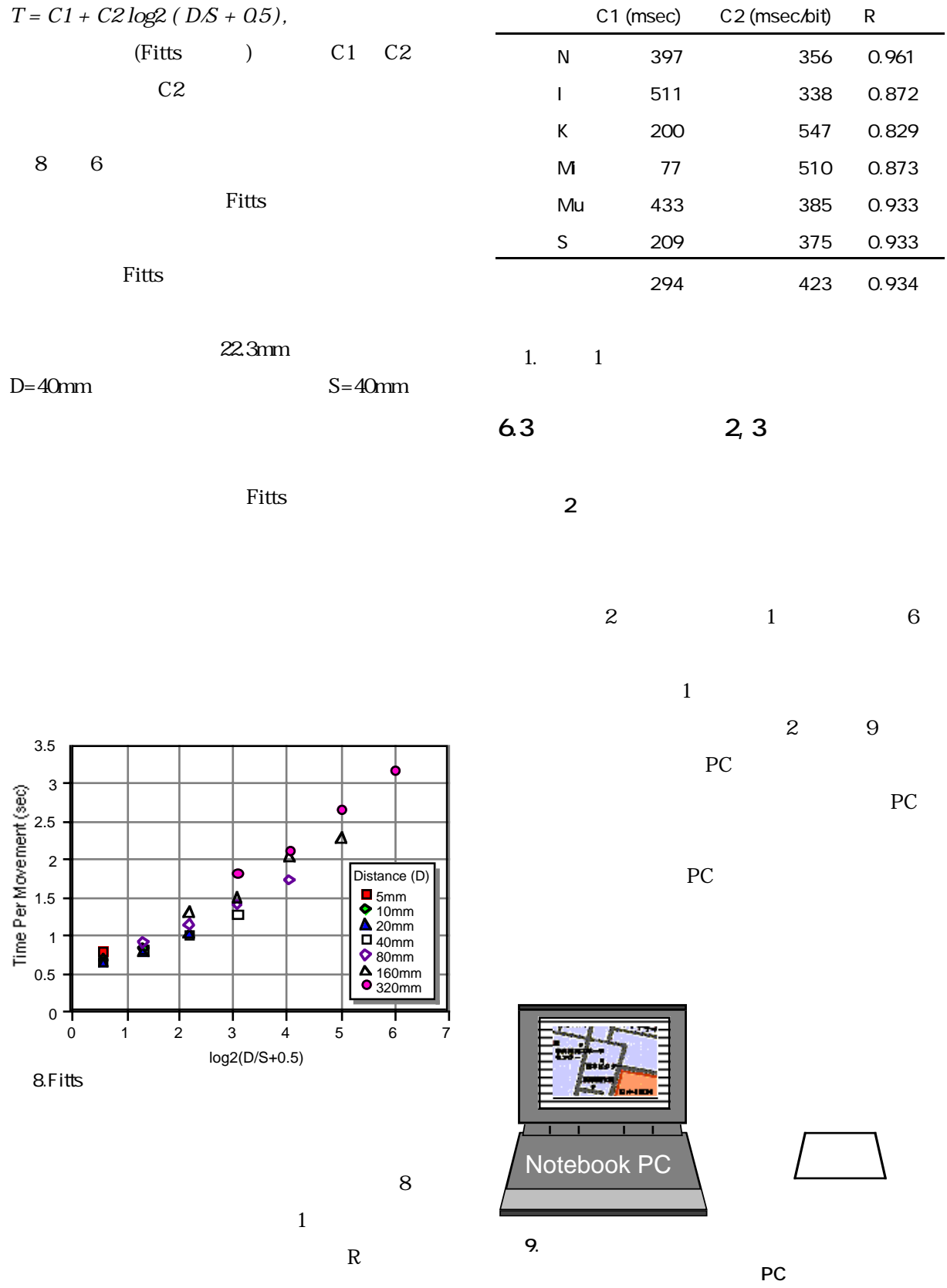

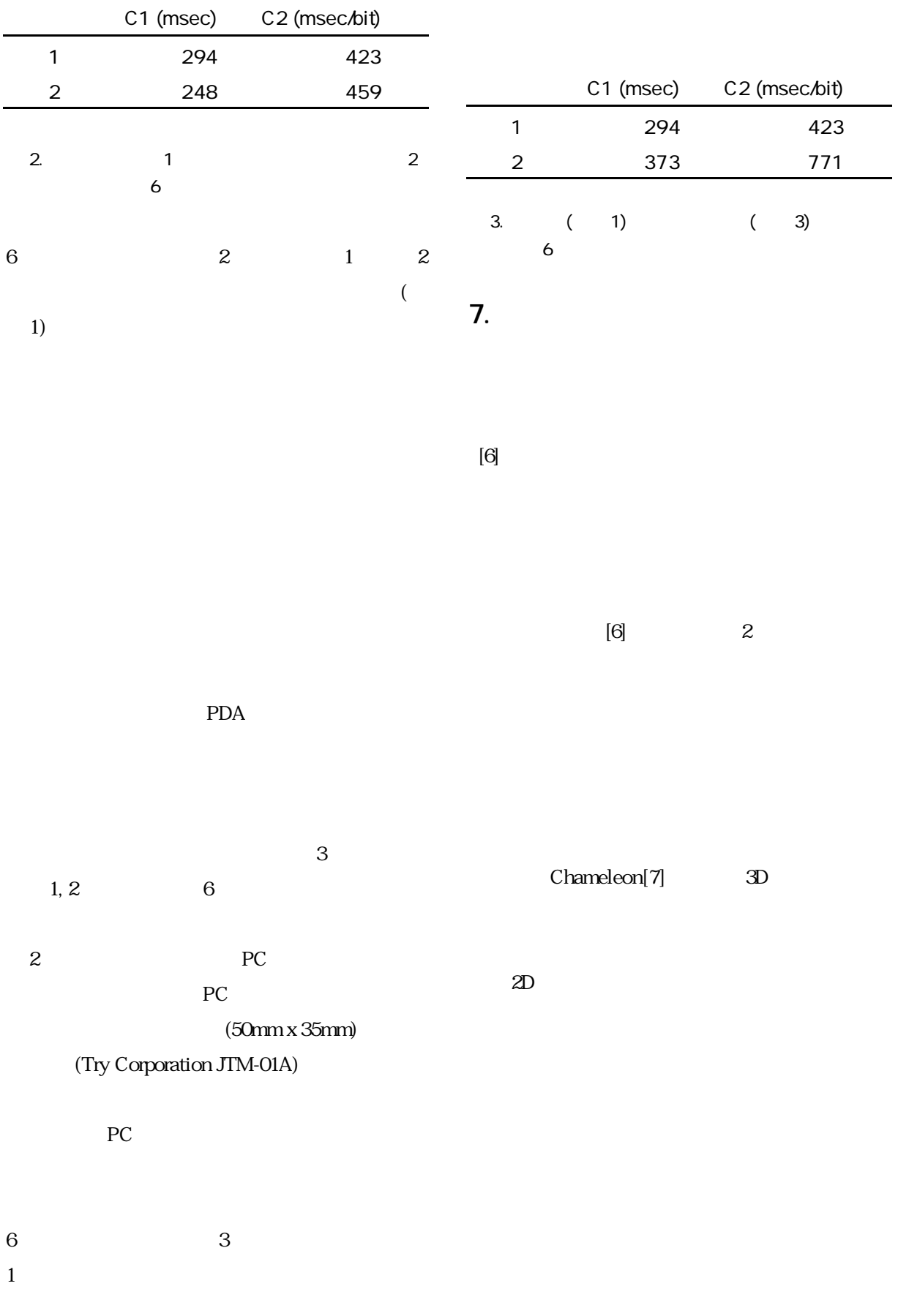

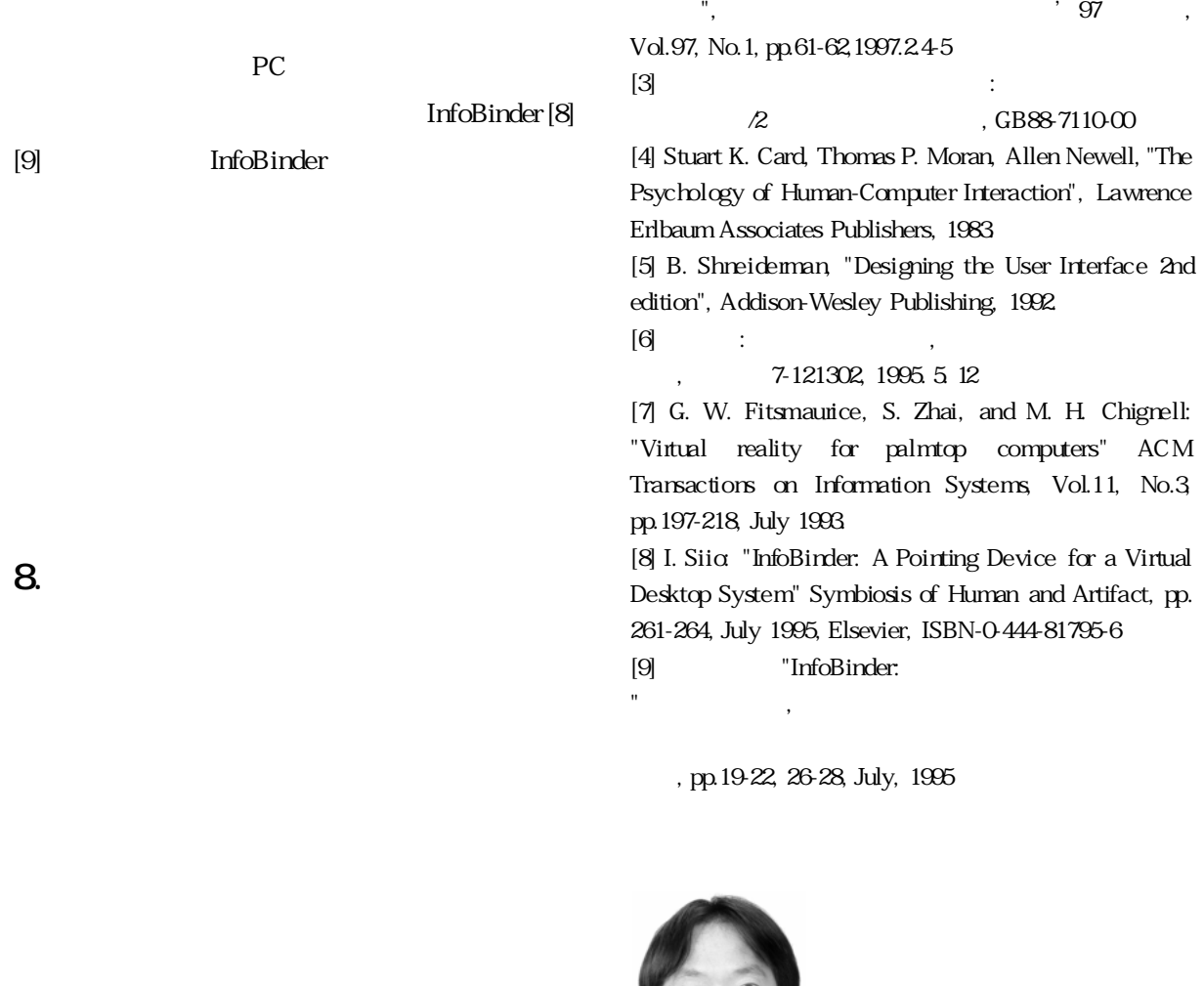

PC **PC** 

1997

 $\begin{array}{lll} \text{[1]} & \text{if } "1" \end{array}$ , Vol. 96, No. MBL-3, pp. 59-64, 1996. 11. 21-22  $[2]$   $\qquad \qquad : "$ 

http://edp.eng.tamagawa.ac.jp/̃siio/

1997

1956 1979 1984